# Leaf Collection & Disposal

## Best Management Practices for the Raker

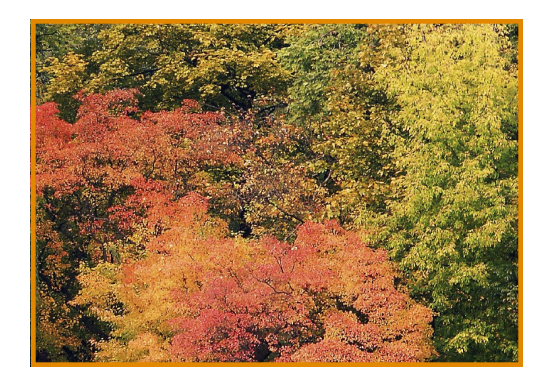

#### How can leaves harm the environment?

Did you know that fallen leaves contribute considerable amounts of phosphorous to our waterways and one pound of phosphorous can grow up to 500 pounds of algae?

Did you know that storm drains are not connected to the sanitary sewer systems and treatment plants? Whatever enters the catch basins in our parking lots and roads goes untreated into our creeks, streams, rivers and lakes!

## What Can You Do?

#### What can you do?

- Mulch leaves in place by making several passes with a power mower. The shredded leaves will provide nutrients back to your lawn!
- Compost your leaves into mulch to place around your vegetable and flower.
- Spread leaves in garden beds or under shrubs
- Follow your community leaf collection policies and schedules
- Learn about your community yard waste disposal practices
- Put a tarp over leaf piles between pick-up times to prevent them from blowing away.
- Clean leaves and debris from the gutters and storm sewer outlets.

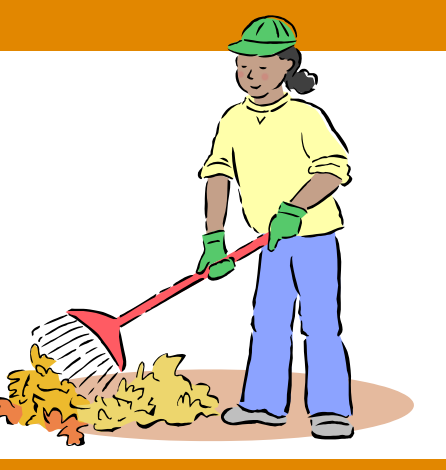

### Composting - the hot & cold facts

#### Cold Composting

Requires less maintenance and can take up to 2 years to complete. To create a cold compost pile, just mix non-woody yard wastes and let them sit

#### Hot Composting

- Requires regular maintenance such as turning and watering. Typically compost can be reached in 1-3 months. To create a hot compost pile, layer or mix roughly equal amounts of highnitrogen "Greens" (we and soft material - grass clippings) and high-carbon "Browns" (dry and woody - dead leaves) with  $10\%$ bulky materials like wood chips to keep the pile loose.
- All materials in the pile must be moist, but not soaking wet.
- All water to maintain conditions conducive to the composting process .
- Avoid adding pet waste to the pile because some parasites can survive the temperature of the compost pile.

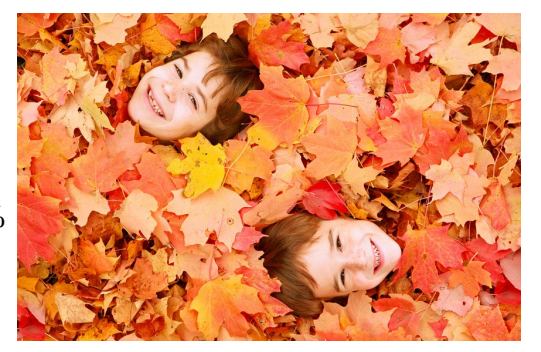

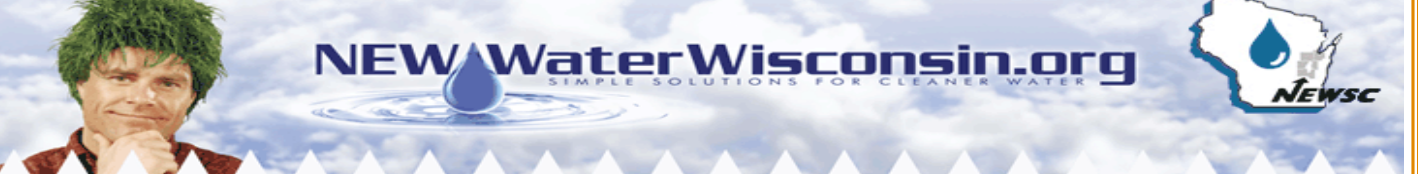

**Northeast Wisconsin Stormwater Consortium • P.O. Box 1861 • Appleton, Wisconsin 54912 • (920)858-4246**